## ONLINE URENREGISTRATIE MEDEWERKERS

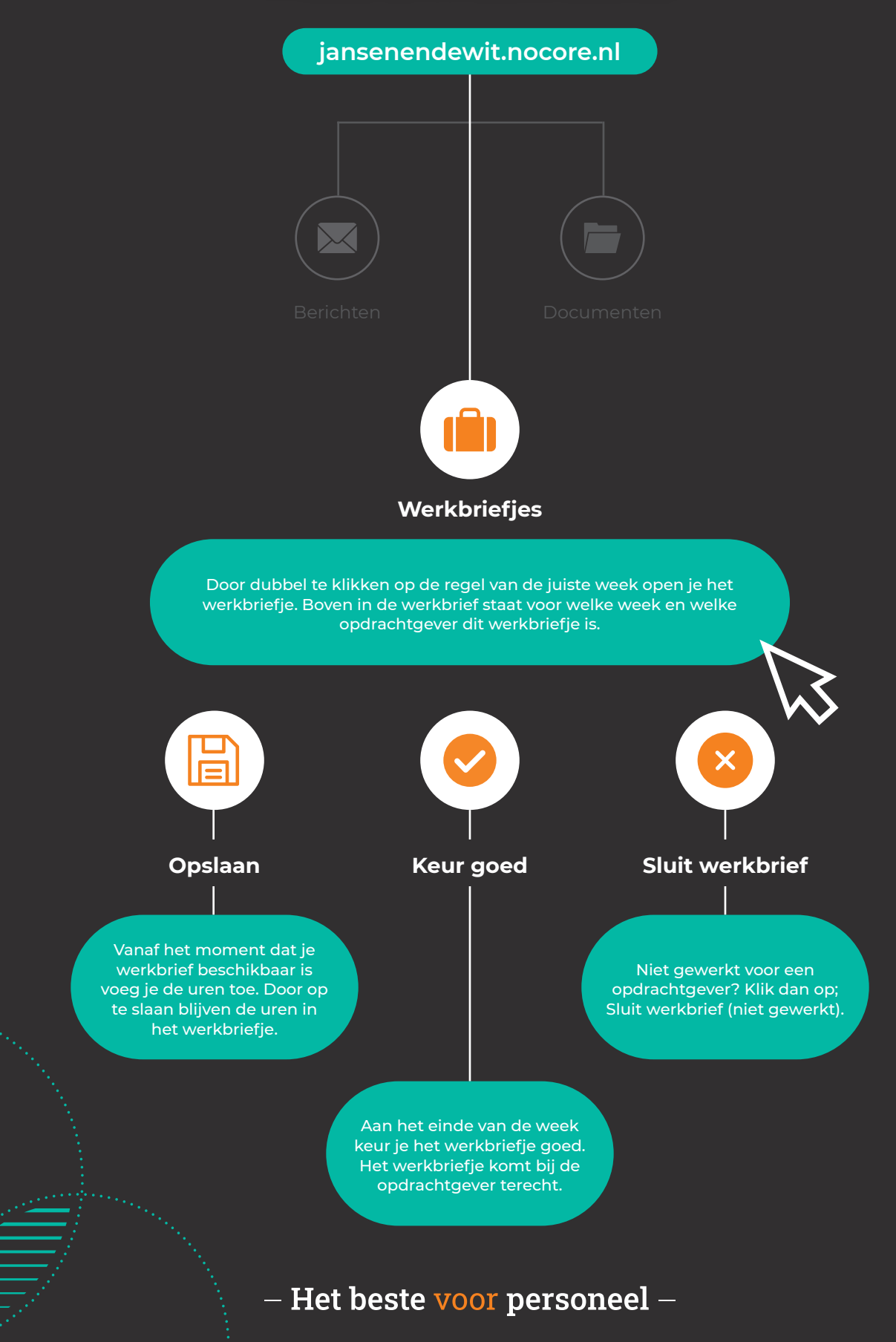